## **Understanding Society User Support - Support #1260**

# **non-respondent adjustment**

10/15/2019 05:37 PM - Louise Luo

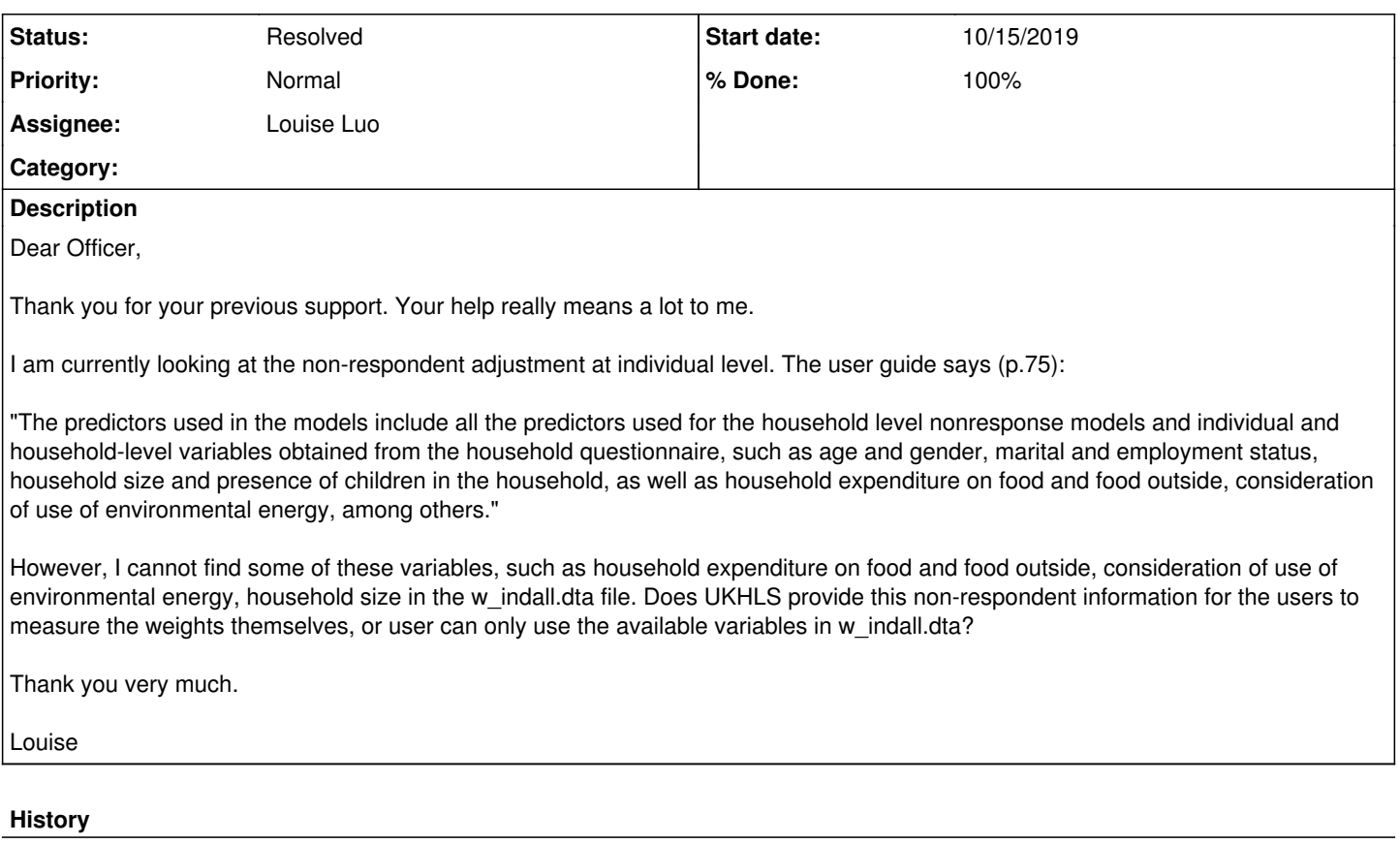

# **#1 - 10/15/2019 05:45 PM - Stephanie Auty**

- *Category set to Weights*
- *Assignee set to Olena Kaminska*
- *Private changed from Yes to No*

### **#2 - 10/16/2019 10:36 AM - Olena Kaminska**

Louise,

Thank you for your question. Indeed, the variables in indall are only available for respondents in the current wave. We use these variables from wave t to predict nonresponse in wave t+1. Also, some of the variables listed are available in some waves but not the others. We use these variables where they are available.

Hope this helps, **Olena** 

## **#3 - 10/16/2019 11:39 AM - Louise Luo**

Olena,

Thanks a lot for your reply. It is very clear to me.

Louise

#### **#4 - 10/16/2019 01:33 PM - Stephanie Auty**

- *Status changed from New to Resolved*
- *Assignee changed from Olena Kaminska to Louise Luo*

*- % Done changed from 0 to 90*

## **#5 - 10/16/2019 02:21 PM - Louise Luo**

Hi Olena,

In the user guide p58 table 28, it says w\_indall includes non-respondents as well. It seems that it is not consistent with what you say "the variables in indall are only available for respondents in the current wave". Did I miss anything?

Louise

### **#6 - 10/23/2019 02:33 PM - Olena Kaminska**

Louise,

There are a number of levels of nonresponse in our data:

1) household nonresponse at wave 1 (where some households never participate in our panel)

2) conditional on that individual nonresponse (i.e. even if household participates not everyone provides an interview). This nonresponse happens for youth questionnaire, and separately for adult questionnaire (we differentiate between proxy + individual response, individual response, and self-completion response)

3) and then conditional on wave 1 response there is response in wave 2 and so on.

So, w\_indall includes information that is provided by one person in the household about the whole household. This includes people who don't respond themselves (and therefore not present in indresp.dta) as for these people the household information is shared. If we predict response in indresp.dta conditional on response to the household questionnaire (indall.dta) we use the predictors from the household questionnaire, for example.

Hope this helps, **Olena** 

### **#7 - 10/25/2019 01:52 PM - Louise Luo**

Olena,

Thanks for your reply.

Louise

#### **#8 - 03/02/2021 03:55 PM - Understanding Society User Support Team**

*- % Done changed from 90 to 100*